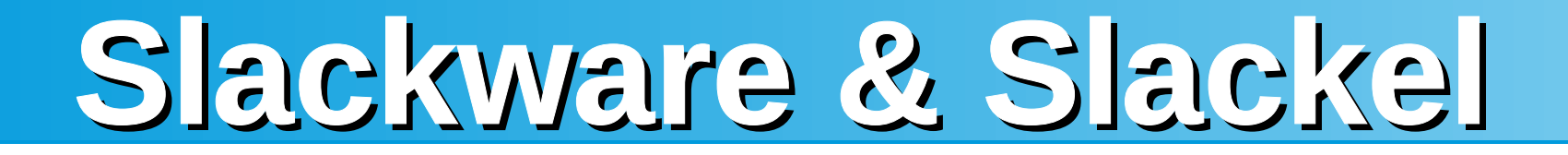

## *Slackware & Slackel*

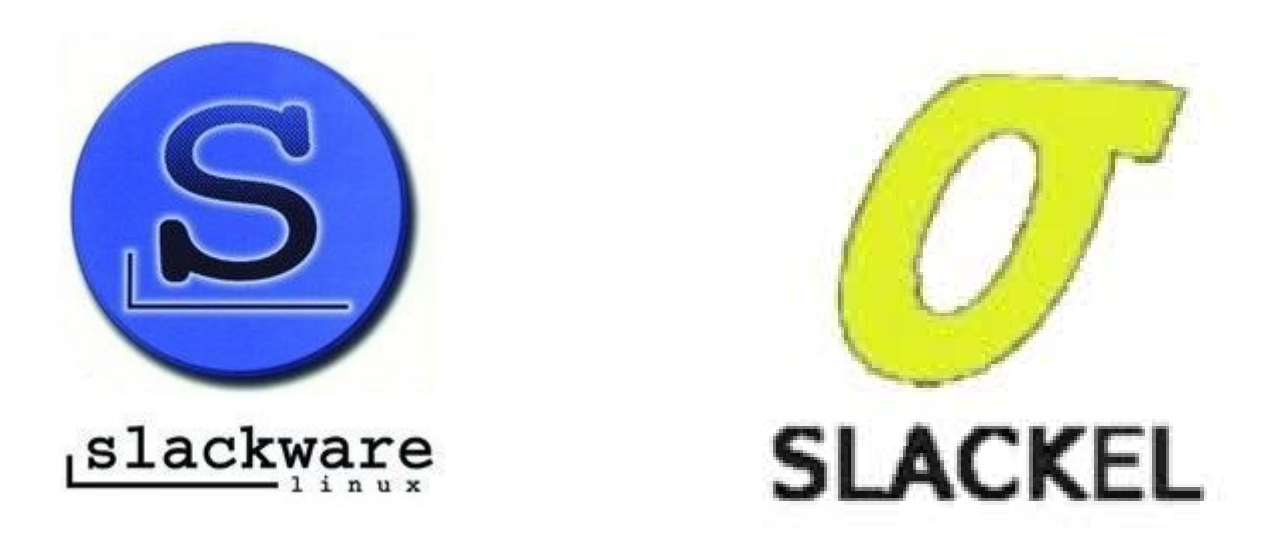

*HEL.L.U.G. – Jitsi Meet – ΚΥΡΙΑΚΗ 17 Απριλίου 2022 – 20:00*

17/04/2022 1 *Speaker : Tzemos Dimitris – Developer/ Δημιουργός Slackel Επιμέλεια παρουσίασης: Ιάκωβος Στέλλας*

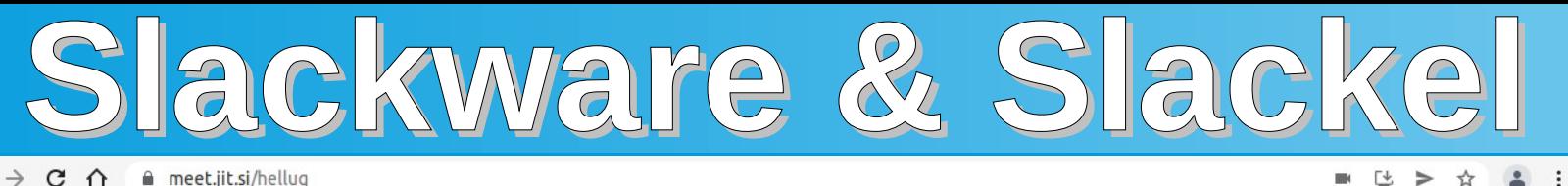

 $\rightarrow$ 

**E** Epapuovéc **C** Community

**Ε** Λίστα ανάγνωσης

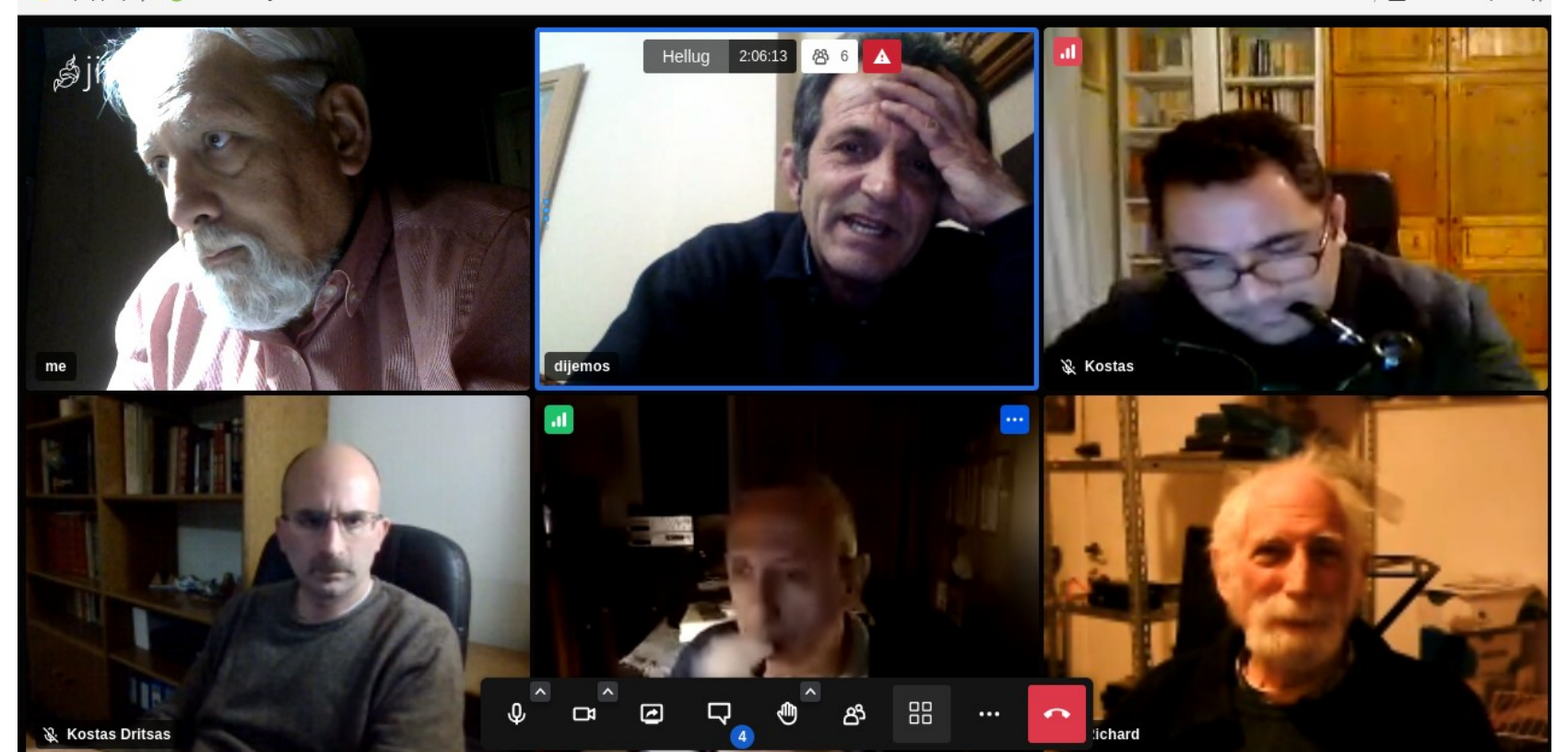

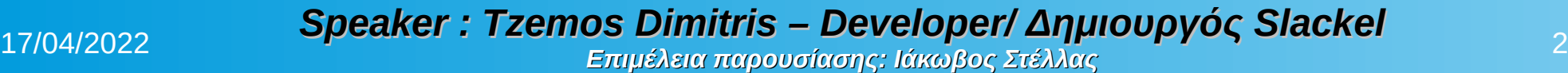

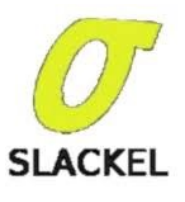

slackware

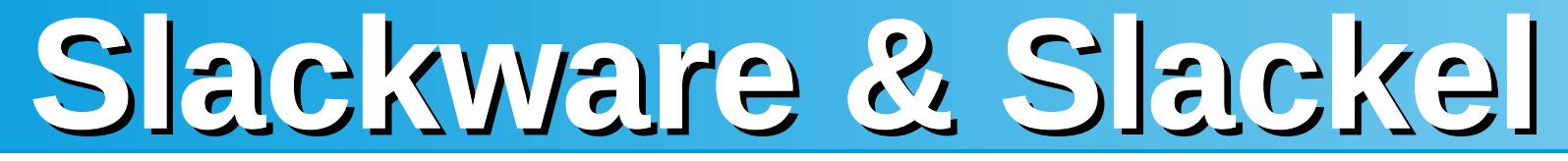

## *….θα δούμε ….:*

- **1) ...την "Μητρική" Διανομή Slackware [ Ιστορικότητα, Παράγωγες Διανομές ]**
- **2) ...την ΕΛΛΗΝΙΚΗ (Παράγωγη) Διανομή Slackel**
- **3) ...την ΣΥΝΕΙΣΦΟΡΑ σε ΚΩΔΙΚΑ ..!**
	- **--- Ελληνική Συνεισφορά σε ΚΩΔΙΚΑ ..!**
	- **--- Γραφικά Εργαλεία του Slackel**
	- **--- Εργαλεία σε bash scripts του Slackel**
- **4) … την ΣΥΝΕΙΣΦΟΡΑ σε ΜΕΤΑΦΡΑΣΕΙΣ ..!**
- *5) Σημεία από την Εμπειρία μου.., ..πριν την …., Συζήτηση ..!!*
- **6) … την ΣΥΝΕΙΣΦΟΡΑ σε ΤΕΚΜΗΡΙΩΣΗ ..!**

*...και στο τέλος θα έχουμε…:*

**Eρωτήσεις …, Συζήτηση !!**

**Η "μητρική" Διανομή Slackware**

**Ιστορικότητα..**

**Παράγωγες Διανομές..**

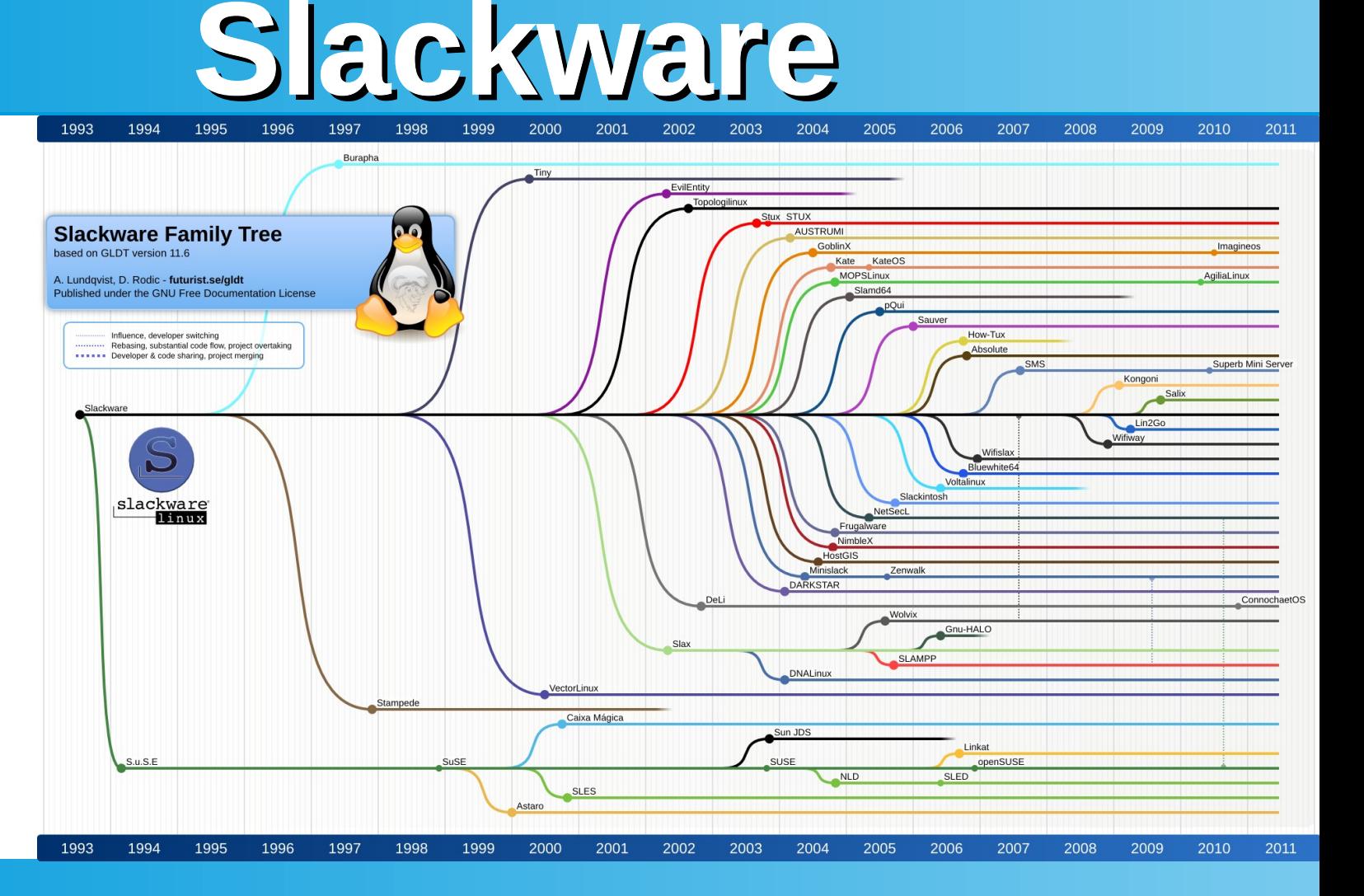

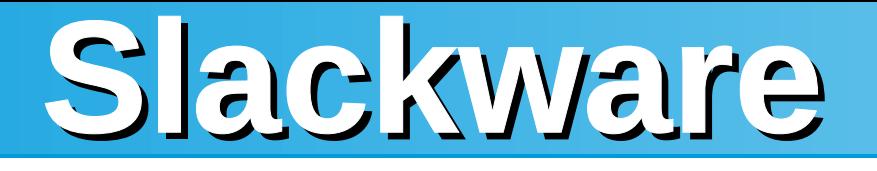

## **(+) (-)**

- **Σταθερό σαν "βράχος"**
- **Ταχύτατο**
- **Απλότητα**

**(keep it simple – keep it stupid)**

● **Ο χρήστης είναι το "αφεντικό" και όχι το Λειτουρ. Σύστημα.**

- **Μόνο root υπάρχει μετά την εγκατάσταση**
- **Δημιουργία χρήστη χρηστών**
- **Γενικά ο χρήστης ρυθμίζει μόνος του το σύστημα και απαιτείται χρόνος και κόπος**
- **Σε καινούργια εγκατάσταση γίνονται πάλι τα ίδια πράγματα από την αρχή**

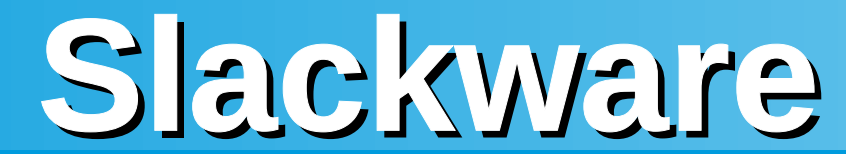

## **Η "Μητρική" Διανομή** *Slackware***….. :**

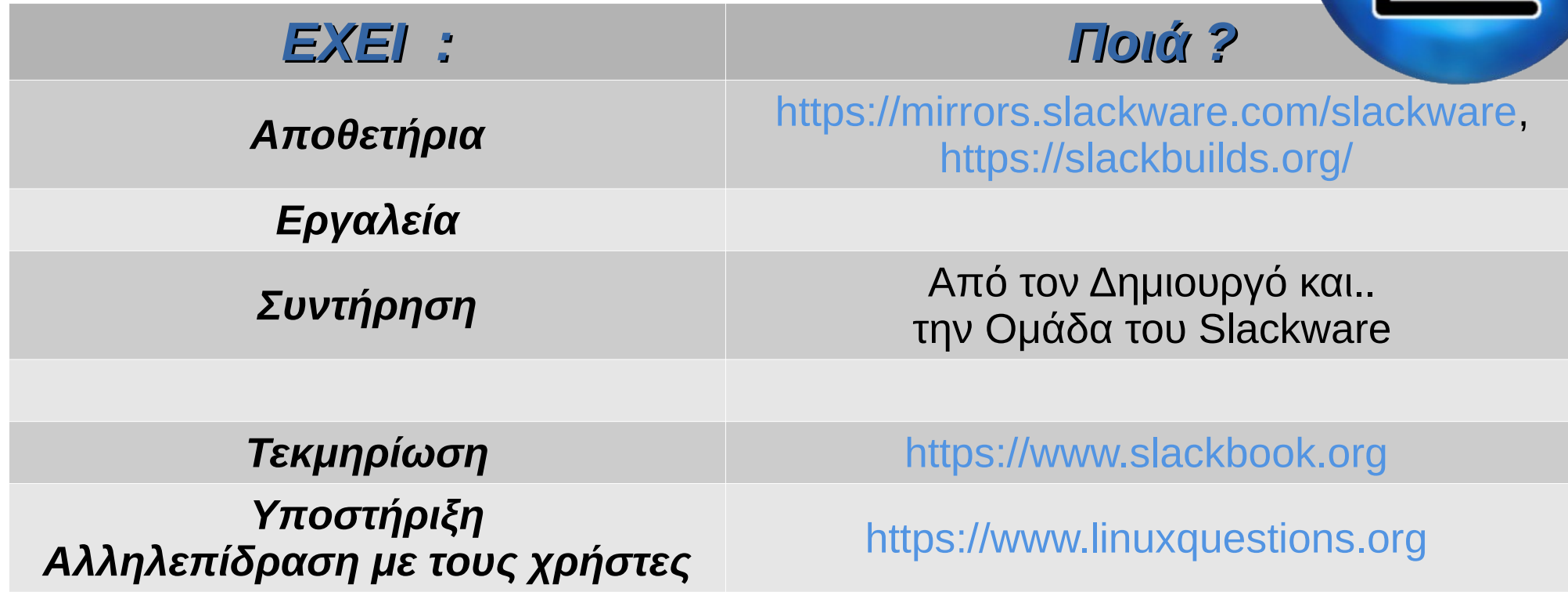

# **Η ΕΛΛΗΝΙΚΗ (Παράγωγη) Διανομή SLACKEL**

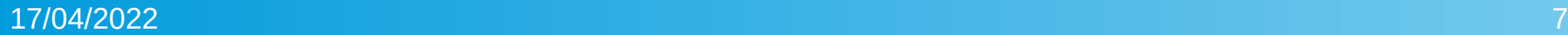

**SLACKEL** 

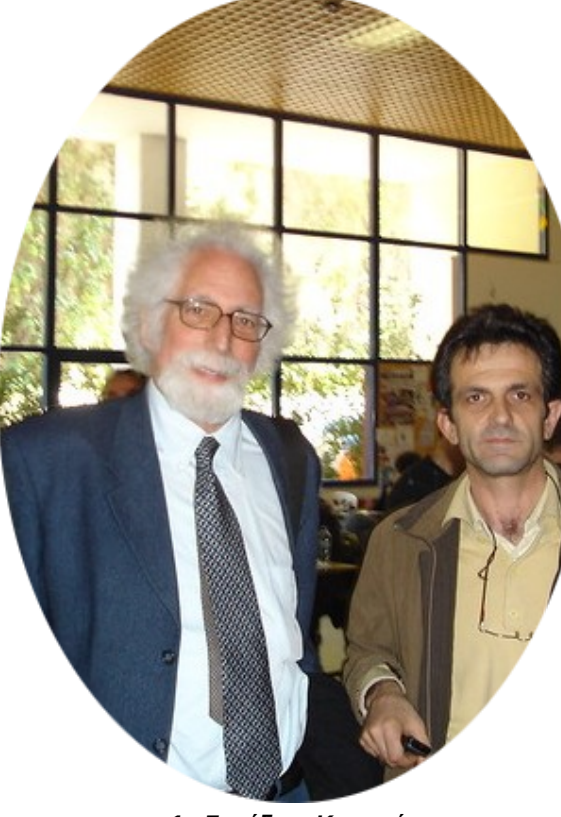

*1ο Συνέδριο Κοινοτήτων Ελεύθερου Λογισμικού - Λογισμικού Ανοικτού Κώδικα Ε.Μ.Π. 2008*

**Hellenic Contributor:**  *TZEMOS Dimitris*

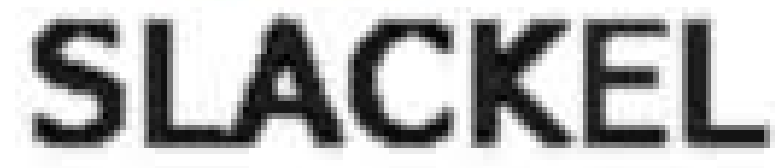

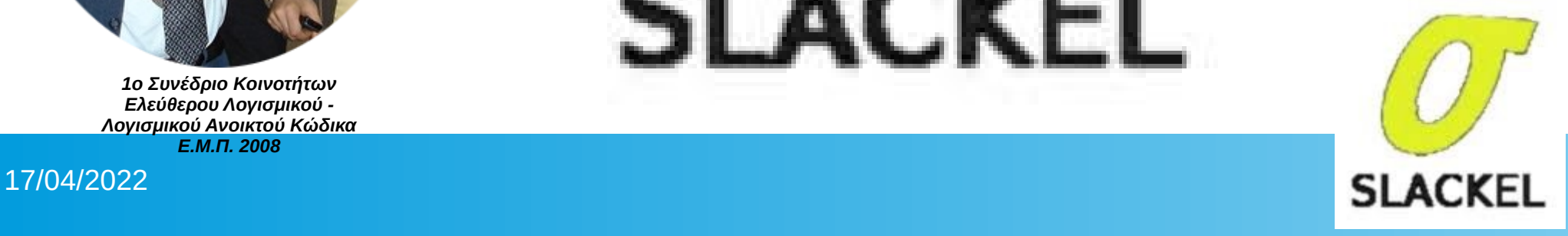

### 17/04/2022 9

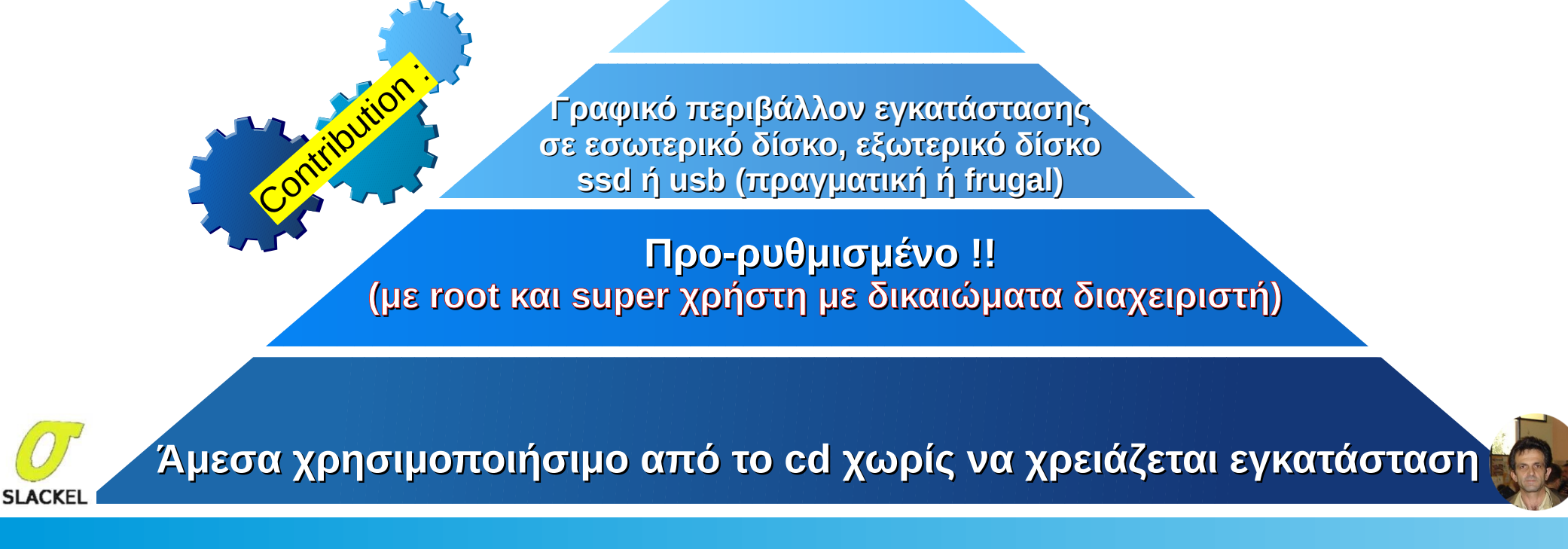

# **Slackel : Slackware Hellenic**

**Γραφικά Εργαλεία Διαχείρισης Συστήματος από άπειρους χρήστες**

**1) Το εγκαθιστάς μια φορά και έχεις** *πάντα* **την Last Version του** *Slackware*

- **2) SlackEL = 864 πακέτα (Slackware = 1590 πακέτα)**
- **3) Forum υποστήριξης συζητήσεων τεκμηρίωσης**
- **4) Πολυγλωσσικό (μονοτονικό, πολυτονικό σύστημα)**
- **5) Μεταφράσεις εργαλείων του σε διάφορες γλώσσες από τους χρήστες Αλληλεπίδραση με τη κοινότητα**

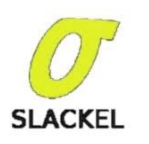

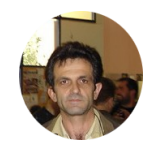

e

the the

ial

an agus an t-aisean.<br>Tha ann a bha a bhliain ait **GOVERNO** 

### **REVIEWS** Linux distribution

## **[Slackel 7.4](http://slackel.ddns.net/Linux_Format_UK_-_March_2021-P2P.pdf)**

Before he couldn't work with Arch, he couldn't work with Slackware, which is why Mayank Sharma jumps at everything that mentions the venerable distro.

The distro is based on the **Slackware** project and orrows to from the Salix distro, which is another **Slackware** derivative. However, unlike Salix, which follows stable Slackware releases, Slackel is based on **IN BRIEF** previous release. **S**

Slackware's -current development branch.

**CPU:** Pentium 2 and higher **SPECS**

**Memory:** 512MB or at least 1GB for programs like *LibreOffice* and *Firefox* **HDD:** 10GB **Build:** Both 32 and 64-bit

continues to be powered solely by the love and affection of its dedicated community of users. The distro's Greek developer has just put out version 7.4, six months after the Slackel has multiple editions, each with a different desktop environment. However, as usual the first one out of the gate is the Openbox edition, with others to follow in due time. The distro mixes the best of both Slackware and Salix to create an interesting offering. For While Slackel defaults to GRUB, you can also install eLILO instead, which is something we haven't

 $\sigma$ 

starters, Slackel is fully compatible with the repositories of both upstream distros, which gives it a far wider choice of programs than you'll find in pure Slackware. seen Linux distributions offer for quite a while now

lackel is one of those few one-man distros that

Second, Slackel is based on Slackware's development branch (-current), rather than its stable release, which was last released back in 2016. Thanks to this, Slackel 7.4 includes the latest Linux kernel 5.10.4 LTS kernel along with various other recent updates. One of the highlights of this release is its support for 64-bit UEFI systems. Slackel is one of the few projects that still produces both 64- and 32-bit ISO images. Starting with this release, you can now use the 64-bit images to boot on EFI-equipped machines.

Slackel is available as a live installable isohybrid image that you can boot from optical media as well as USB devices. Interestingly, you can use Slackel from a rewritable media like a USB drive, in a couple of ways. For starters, you can use the included graphical tool to write the ISO image to a USB disk. You can also use the tool to create a persistence partition, which can optionally be encrypted as well.

This is a good option if you want to save files and carry them along with the Live environment. However, the developer suggests the Live environment loses its snappiness once you've installed a couple of applications in the persistent partition.

### **No slacker, this**

The better option is to do a proper installation of the distribution on to an external drive. The process is slightly more involved and assumes that the USB is the second disk. You'll have to adapt the process to get the USB to boot on a computer that has multiple internal drives. But the performance advantages are worth jumping through the extra hoop.

For a traditional hard disk install, the distro uses a minimalist installer that it's borrowed from Salix. It fires up *Gparted* to enable you to make room for the distro

18    **LXF273** March 2021 www.linuxformat.com

management system, which itself tries to emulate Debian's *apt-get* for Slackware. Thanks to *Gslapt* you can carry out a basic installation and then pull in just the programs that you need to use for a streamlined installation. All things considered, the two things that attract us about Slackel are the 32-bit image and USB installs. The distro can really do wonders on an old computer. If that computer can boot from a USB then you'll be blown away by the performance of the distro. And the fact that you're running Slackware underneath will do wonders to your geek credentials.

password for the root user.

**VERDICT** Slackel combines the best of both Slackware and Salix, to offer a unique distro that'll work wonders on older ma **FEATURES 8/10 PERFORMANCE 9/10 EASE OF USE 7/10 DOCUMENTATION 6/10 Rating 7/10 DEVELOPER:** Dimitris Tzemos **WEB:** www.slackel.gr **LICENCE:** GPL and other

and has textboxes to create a user and specify the

The installer supports three installation modes. Core installs without a desktop; Basic has a desktop and a few programs; while Full installs a ready-to-use desktop. Once installed, the distro looks and behaves like any other Openbox-wielding distro. It has all the usual tools you'd expect in a desktop distro, along with a few extras. The distro uses the *Gslapt* package manager, which is a *Synaptic* lookalike frontend to the *slapt-get* package

ackware underneath wind "Jek credentials. **BG** 

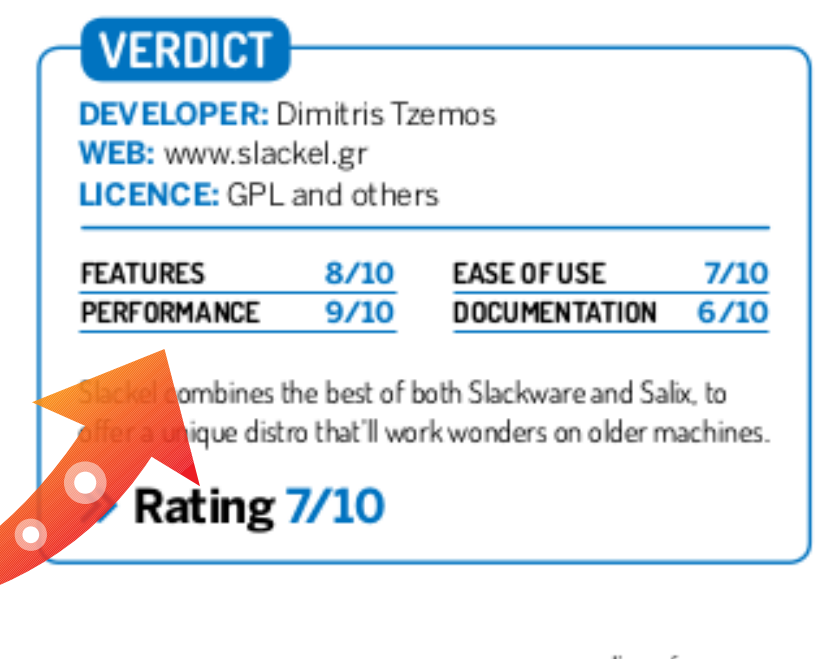

www.liness

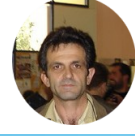

**SLACKEL** 

17/04/2022 11 **"Linux Format" / Μάρτιος 2021**  *Slackel-7.4* **( Άρθρο – Κριτική)**

### **REVIEWS** Linux distribution

## **Slackel 7.5**

Mayank Sharma finds this distribution combines Slackware and USB distros with two use-cases: older computers and portable installations.

IN BRIEF why Slackware, the oldest ctively developed distro still has a huge user and install base software fron Slackware's However, user-friendliness isn't its actively churner forte which has given hirth to -current branch. distros like Salix that produce and combines custom tools and scripts to tame them with the Slackware and make it usable for user-friendly the desktop user. Slackel helps bring ools from t those tools to the actively developed Salix projec Slackware -current branch (which is ba On paper, Slackel producer on Stackwan multiple editions, each with a Stable that wa different deckton environment last released in However, since the last couple of 2016) to create releases, the developer has only put a best-of-bothworld's distro

out the flagship Openhov-based edition, giving the MATE and KDE editions a skin. But Slackel is essentially a one-man distro, so we can't really complain, especially since the developer puts out these snapshot releases at regular intervals. In fact, we're impressed that despite its limited staff Slackel is one of the few distros that's still available for both newer 64-bit and older 32-bit machines. This enables you to install the distro on the latest LIEEL.

**Memory** 512MR or least IGR for equipped machines, as well as on decades old Pentium programs suc Celerons, and get a comparable experience on both as LibreOffice **Slackware for newbies** and Firefox **HDD: 15GB** 

**SPECS** 

nd higher

CPU: Pentium 2

One of our popular use cases for the distro is to carry it **Build: Both 32** around on a bootable USB disk; it can be installed on an and 64-bit external USB drive or a portable SSD disk. This portable installation behaves just like a regular installation, and

you can interact with it and maintain it as such. The developer claims that the advantage of doing an installation rather than working through a persistent partition, as is usually the case with portable distros, is that distros with persistence bog down the installation after fleshing out the installation with programs. However, with the installation on the removable media the portable installation will remain just as peppy. The installer is one of the tools that Slackel has borrowed from Salix. It's basic, but gets the job done. There's no partitioner however, so you'll need the

included Gparted tool to prep partitions for installation The installer supports three installation modes. Core installs Slackle without a desktop; Basic throws in a handful of essential utilities, while Full prepares a fully functional ready-to-use desktop.

In terms of appearance. Slackel veers clearly in the direction of being functional. It follows the traditional desktop metaphor, but it's based on Openbox so don't expect conveniences that you'd expect from a modern desktop environment. like a searchable applications

22 | LXF286 March 2022

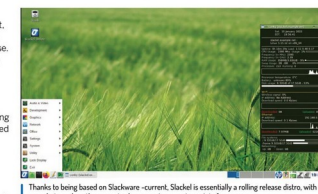

snapshots such as the current release serving as entry points for new users

menu. The desktop has a Conky system monitor on the desktop, and in this release the developer has removed the wicd utility and instead uses NetworkManager as the default anglication for handling network connections According to the developer Slackel follows the one application per task philosophy, and its program sprea covers most desktop use cases. The distro uses a mix of Slackware -current, slackbuild, Salix and Slackel repos and between these you'll find the necessary software to flesh out your installation with the help of the bundled graphical package management tool.

In terms of documentation, the distro has a quick start guide, which it recommends to all first-time users Help, on the other hand, is dispensed through forum boards, which see an active participation from the distro's lead developer While the distro can be operated by non-Slackwar

users, and ease of use is one of its primary goals, we wouldn't thrust it upon newbies. Instead, the distro is a wonderful option for years who've clocked a few miles with Linux, and want a functional, portable distro that'l perform well on all kinds of hardware.

### **VERDICT DEVELOPER: Dimitris Tzemos** WEB: www.slackel.g

LICENCE: Several **FEATURES**  $8/10$ **EASE OF USE** PERFORMANCE 9/10 DOCUMENTATION

Slackel works for anyone looking for a fast distro that work across all types of hardware, and t

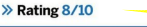

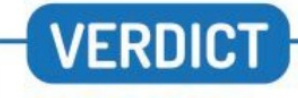

**DEVELOPER: Dimitris Tzemos** WEB: www.slackel.gr **LICENCE: Several** 

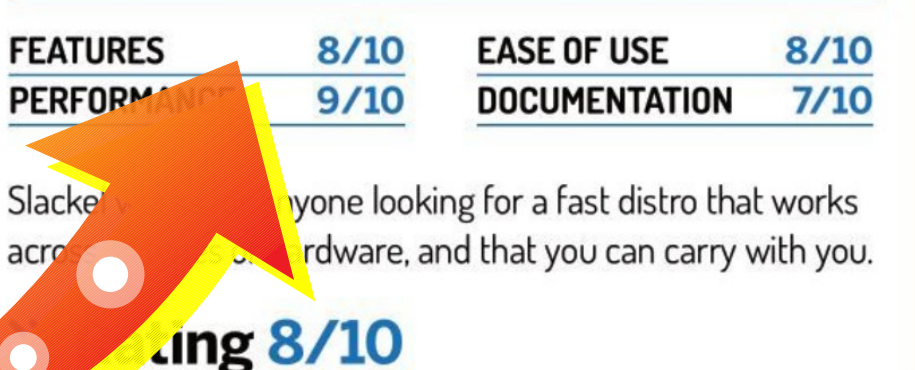

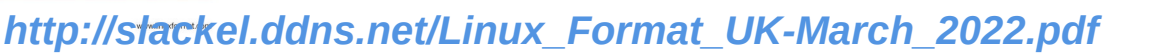

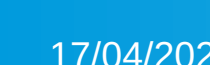

**SLACKEL** 

17/04/2022 12 **"Linux Format" / Μάρτιος 2022**  *Slackel-7.5* **( Άρθρο – Κριτική)**

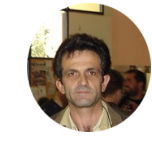

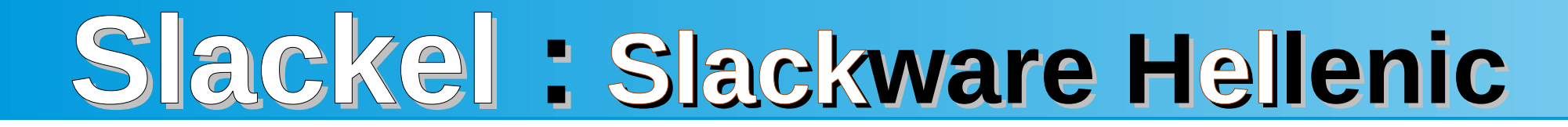

## <br />
SOURCEFORGE = Στατιστικά / Downloads !!

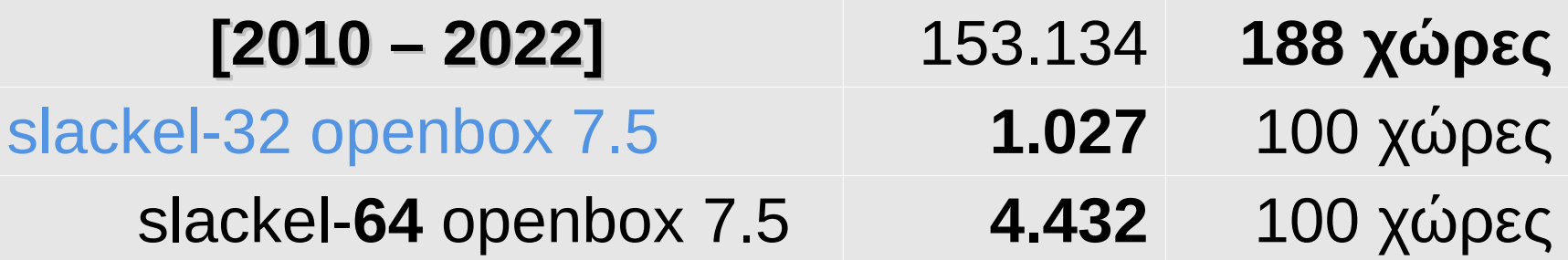

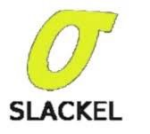

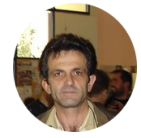

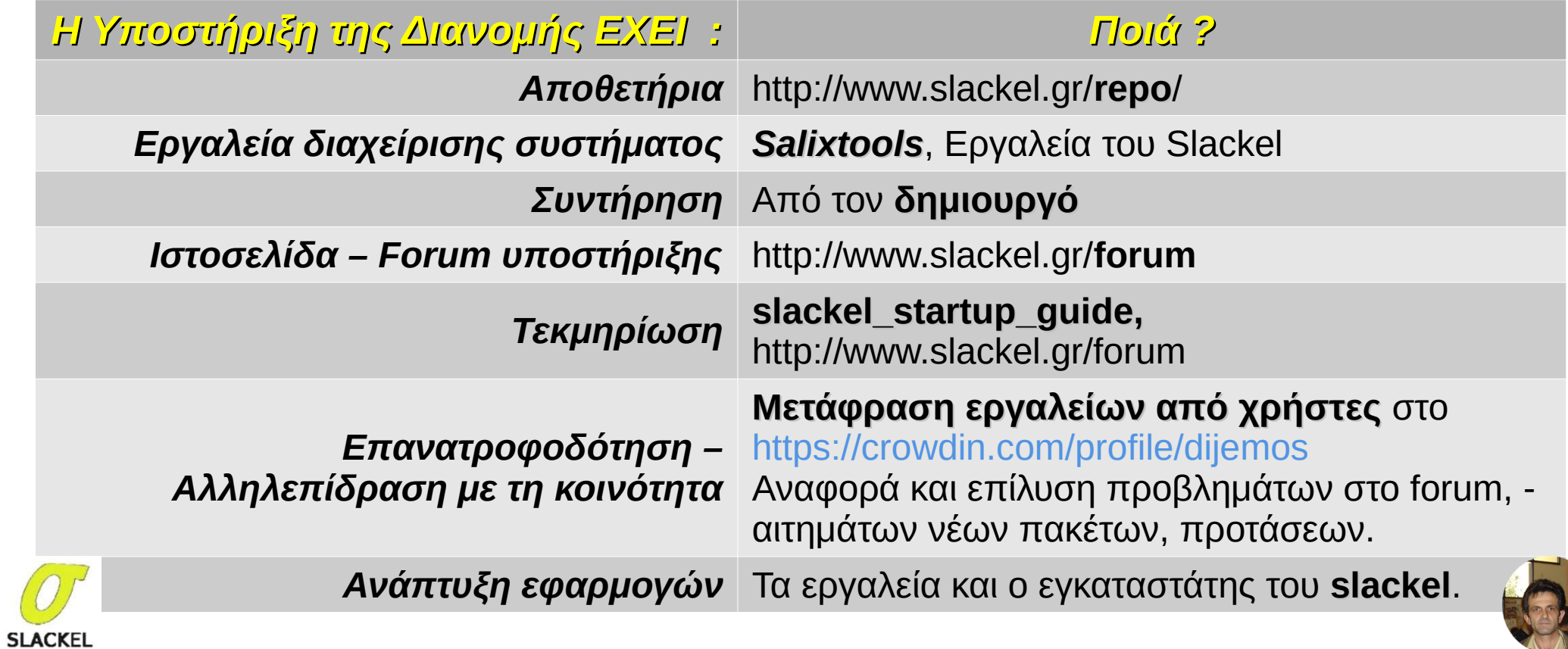

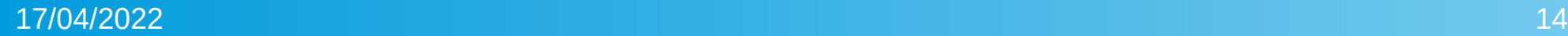

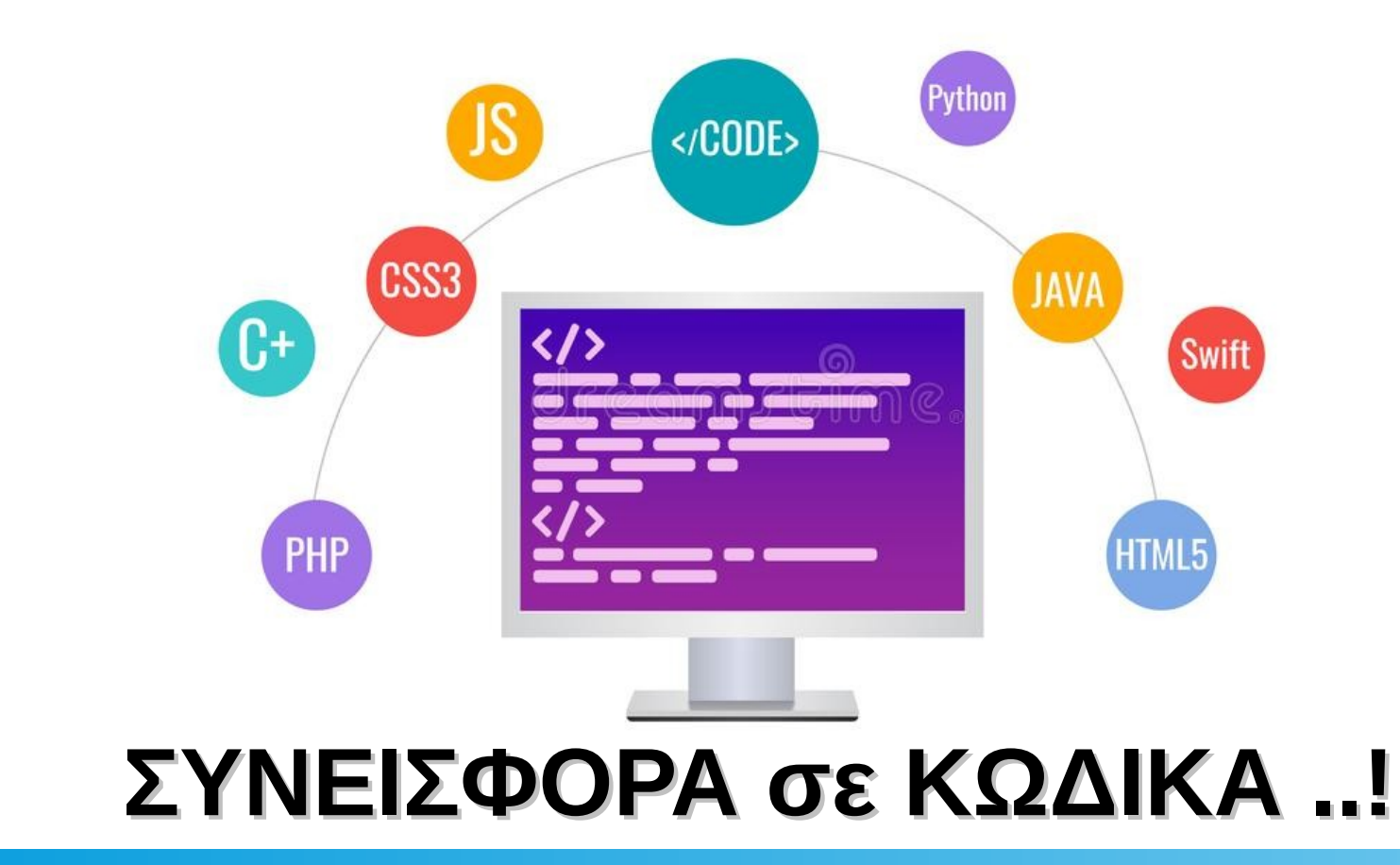

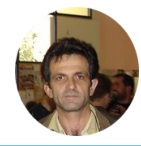

**SLACKEL** 

## **Ελληνική Συνεισφορά σε ΚΩΔΙΚΑ ..!**

**glade** <sup>*τι βλέπει ο Προγραμματιστής ?*<br>Τι γίνεται στο υπόβαθρο ?</sup>  *Τι γίνεται στο υπόβαθρο ?*

- Πως δημιουργείται το γραφικό περιβάλλον με **glade** ?…..
- Πως συνδέεται το γραφικό περιβάλλον με το κώδικα σε **C** ?….
- Πως καλούμε κώδικα σε bash μέσα από το κώδικα σε **C** ?….

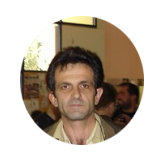

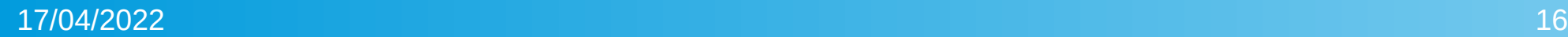

**SLACKEI** 

## **Γραφικά Εργαλεία του Slackel**

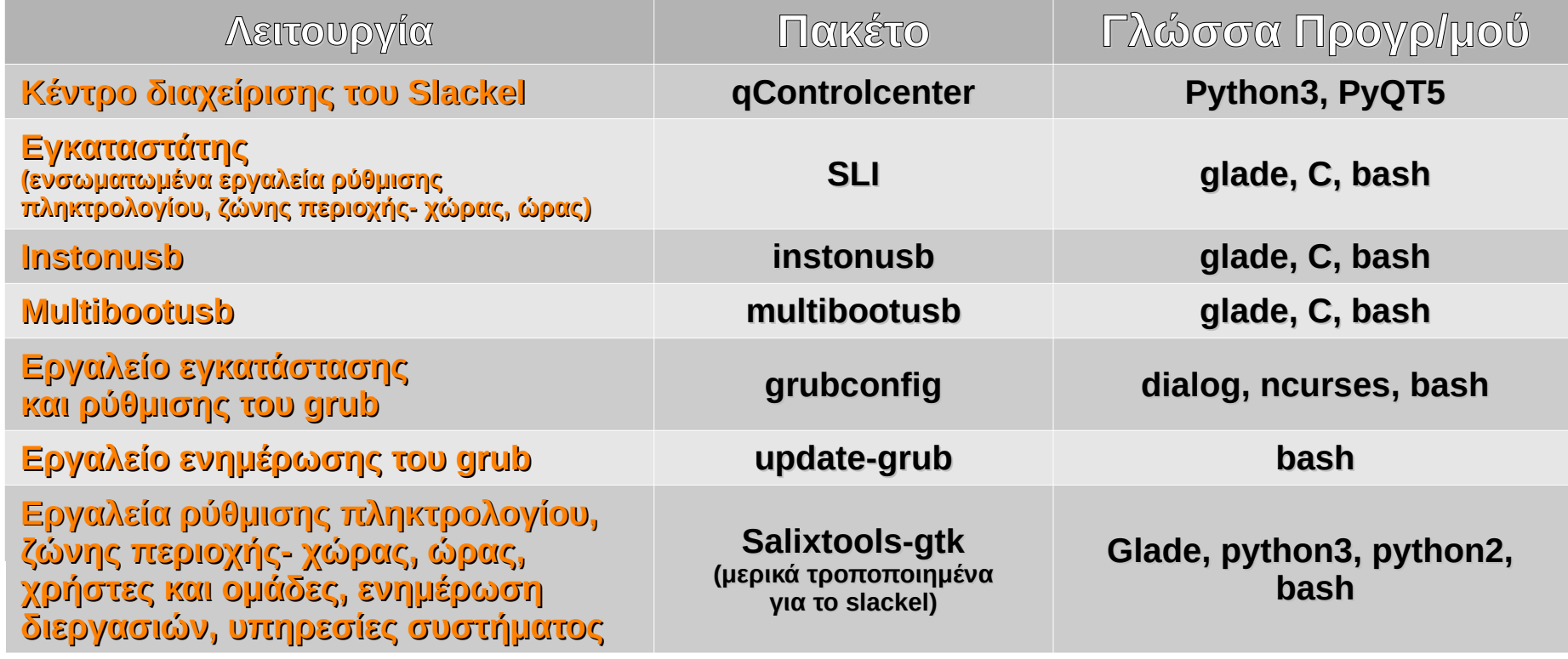

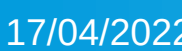

**SLACKEL** 

17/04/2022 <u>Πηγαίος κώδικας:</u> https://github.com/djemos?tab=repositories<sup>17</sup>

## **Εργαλεία σε bash scripts του Slackel**

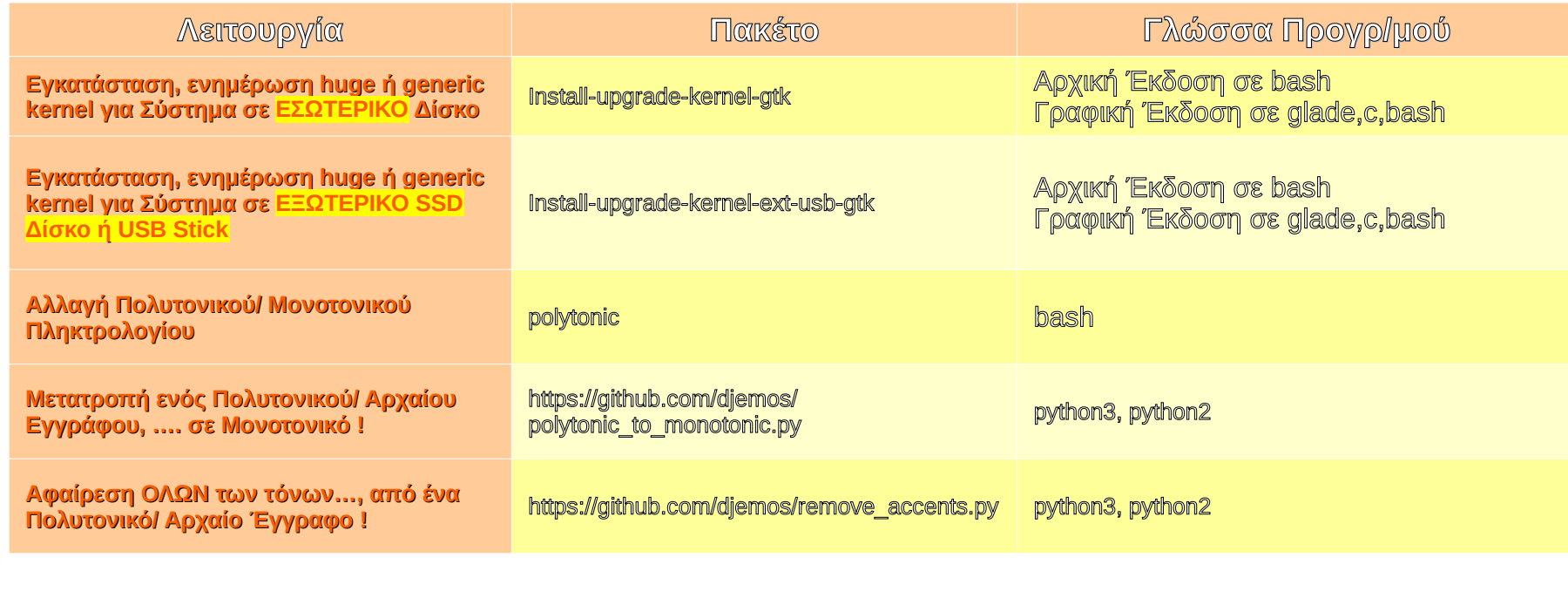

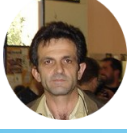

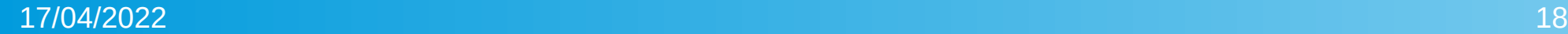

**SLACKEL** 

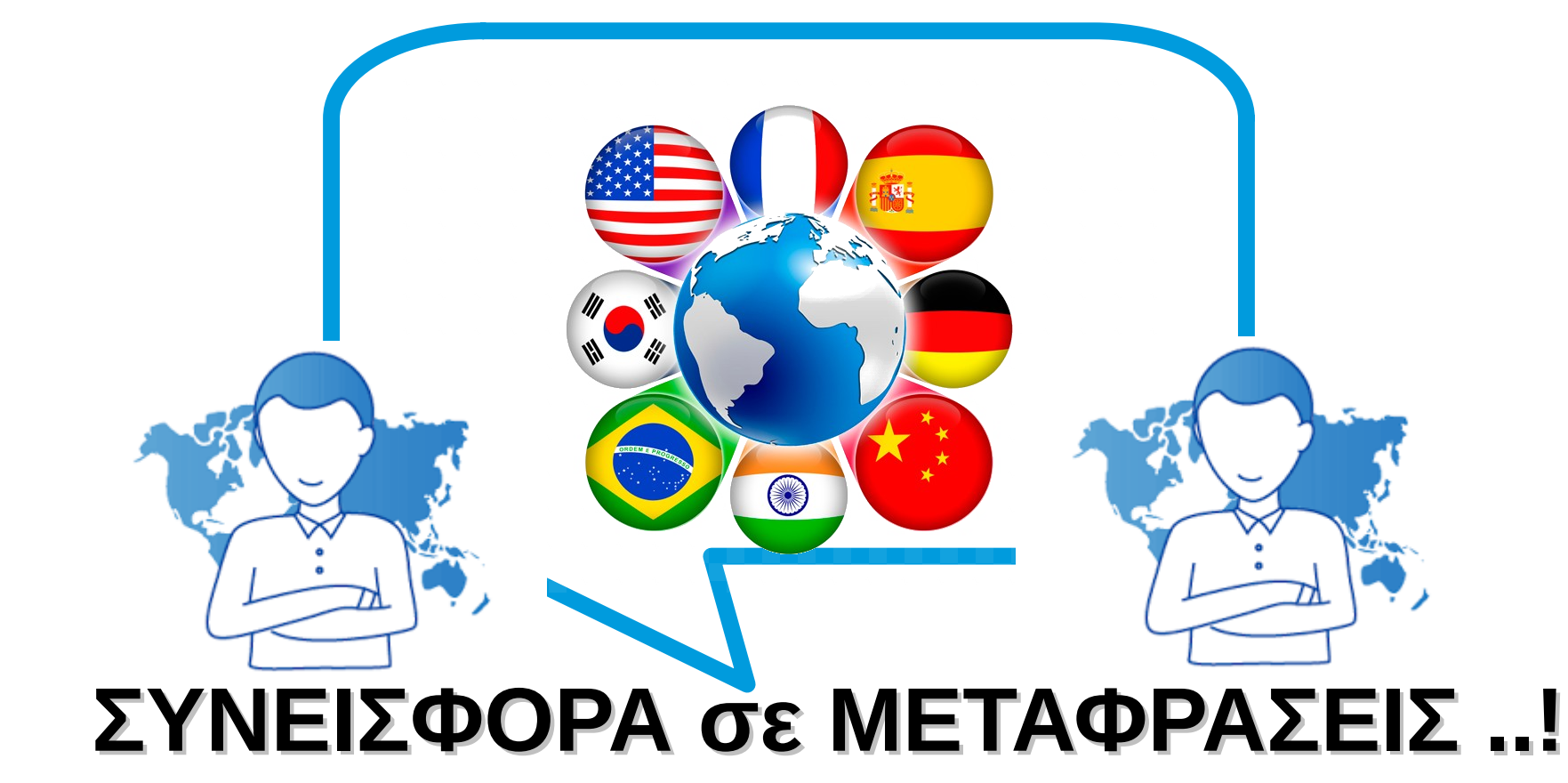

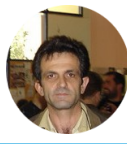

**SLACKEL** 

## **ΣΥΝΕΙΣΦΟΡΑ σε ΜΕΤΑΦΡΑΣΕΙΣ ..!**

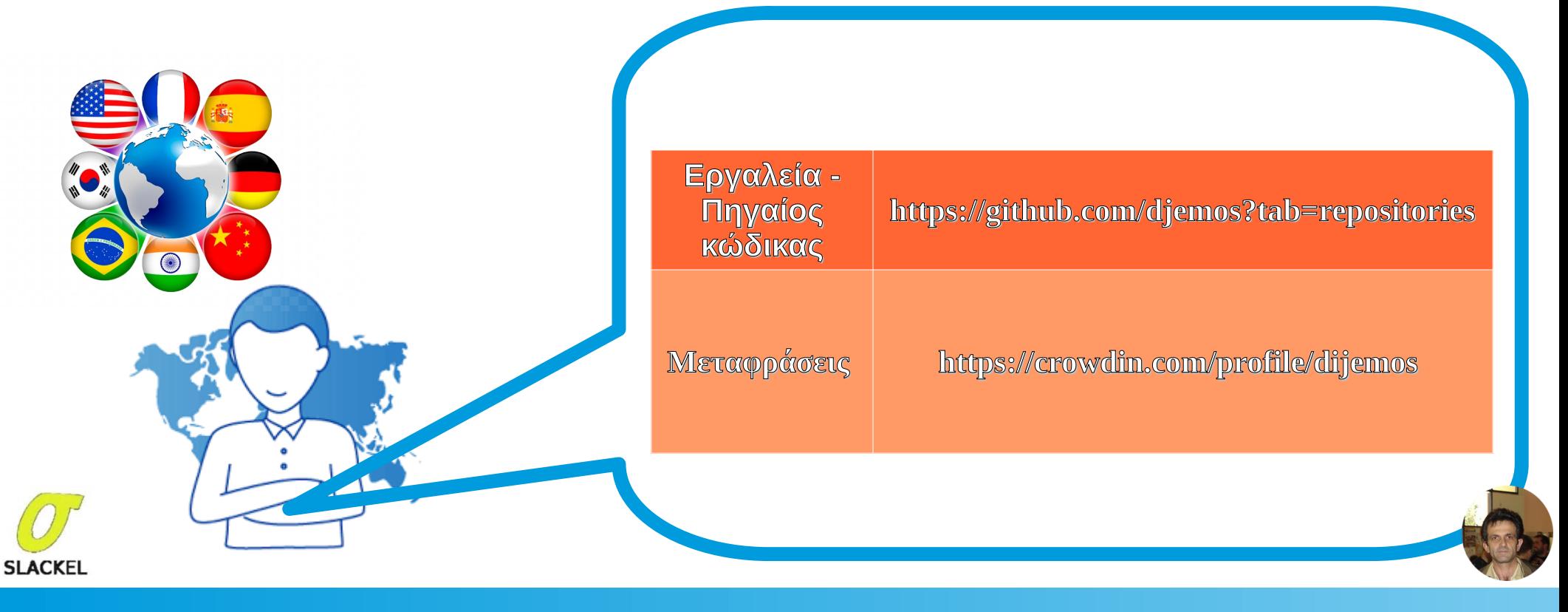

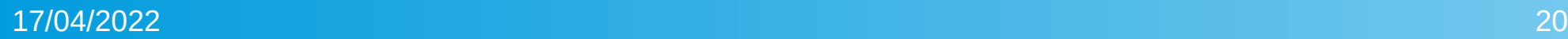

## **ΣΥΝΕΙΣΦΟΡΑ σε ΜΕΤΑΦΡΑΣΕΙΣ ..!**

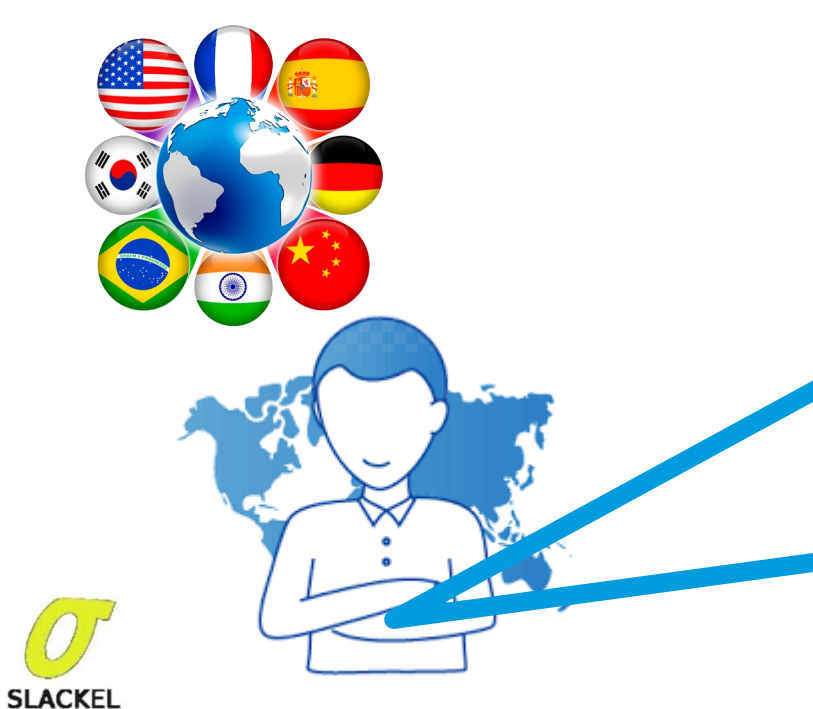

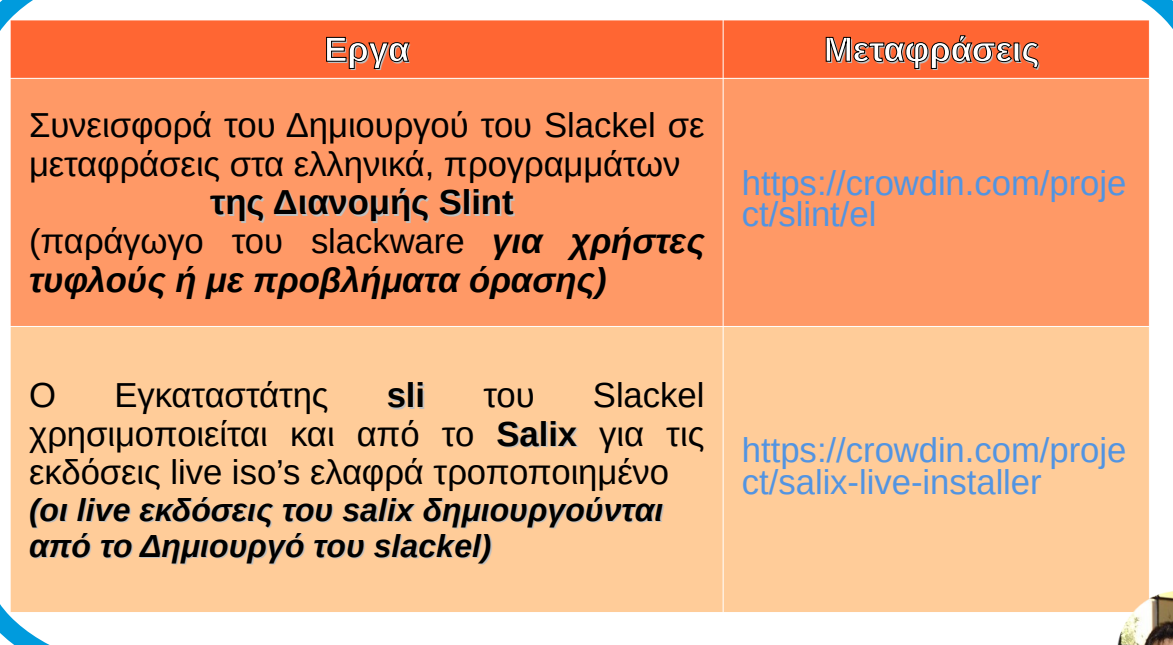

17/04/2022 21

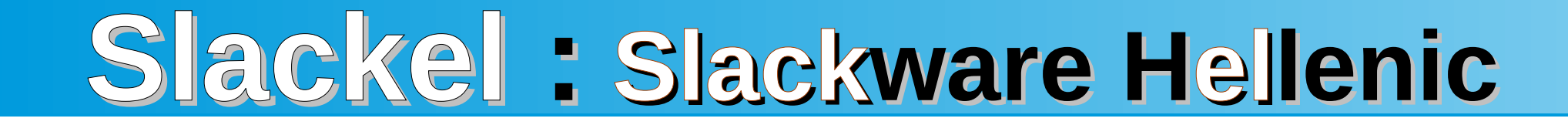

## *Σημεία από την Εμπειρία μου.., ..πριν την …., Συζήτηση ..!!*

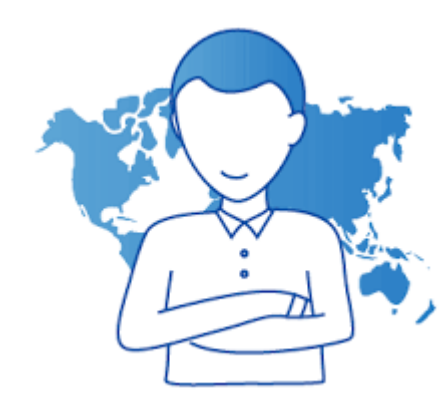

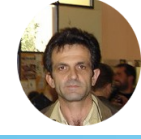

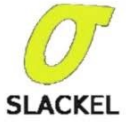

- *Απαιτείται πολύ δουλειά να συντηρείς μια Διανομή, πράγμα που δεν φαίνεται στους χρήστες.*
- *Δεν είναι μόνο τα Γραφικά Εργαλεία που κάνουν τη ζωή του χρήστη πιο εύκολη. Αν τα υπόλοιπα δεν "τρέχουν" και "κρασάρει" η Διανομή τότε τι να τα κάνεις τα γραφικά εργαλεία; :-)*

*Προέχει ΠΡΩΤΑ…., η σταθερότητα !!*

 *Όλες οι Διανομές (Slackware - Salix – Slackel), παίρνουν τον πηγαίο κώδικα των Δημιουργών…, τα μεταγλωττίζουν και τα "τεστάρουν" ώστε να είναι σταθερά.* 

*Απαιτείται πολύς χρόνος και κόπος.*

Αποθετηρια του slackel με πηγαίο κώδικα των πακέτων *(αρκετών - όχι όλων)*  <http://www.slackel.gr/repo/source/> <http://www.slackel.gr/repo/source/extra/> <http://www.slackel.gr/repo/source/openbox/>

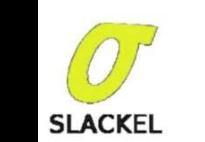

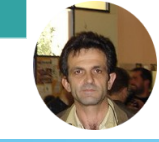

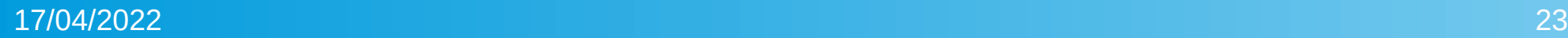

### 17/04/2022 > YNFI> OCPA GS IFKMFPIC> FIII 24 **ΣΥΝΕΙΣΦΟΡΑ σε ΤΕΚΜΗΡΙΩΣΗ ..!**

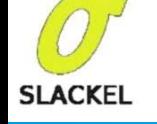

 $000$ 

brew tap caskroom/cask

brew install income<br>brew install gmp<br>brew install golemfactory/hyperg/hyperg<br>brew install ethereum/ethereum/ethereum brew install golemfactory/hyperg/nyper<br>brew install golemfactory/ethereum/ethereum<br>brew install ethereum/ethereum/ethereum brew install ether<br>docker image pull golemfactory/base:1.2<br>docker image pull golemfactory/blender:1 docker image pull golemfactory/base:1.2<br>docker image pull golemfactory/blender:1.4

brew tap caskroom, contrary<br>brew cask install docker brew cask lines brew install freeimage

**Αλλά… όμως….,** 

**[ Βαριέμαι τη τεκμηρίωση..! ] [ Η τεκμηρίωση απαιτεί πάρα πολύ δουλειά...]** 

**… περισσότερο μου αρέσει να ασχολούμαι με τα "πακέτα"..**

DOCS

# **Slackel : Slackware Hellenic**

## *Άρθρα που έχω γράψει….στο Wiki….!*

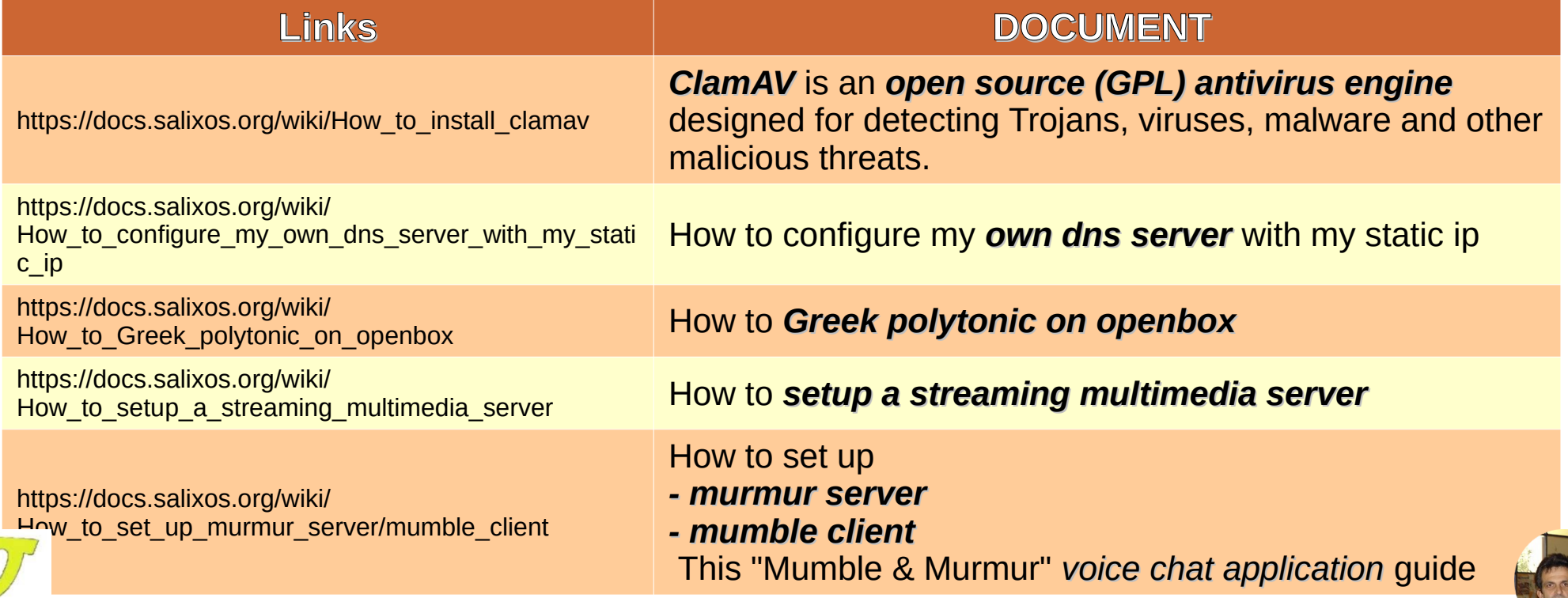

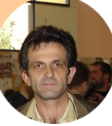

**SLACKEL** 

### 17/04/2022 25 YNFD (DICIPA 65 HFKMHPIC) H L 25 **ΣΥΝΕΙΣΦΟΡΑ σε ΤΕΚΜΗΡΙΩΣΗ ..!**

## *Άρθρα που έχω γράψει…. (και στηρίζω..), στο forum…*

<http://www.slackel.gr/forum/viewforum.php?f=7>0plcs.Page1of1

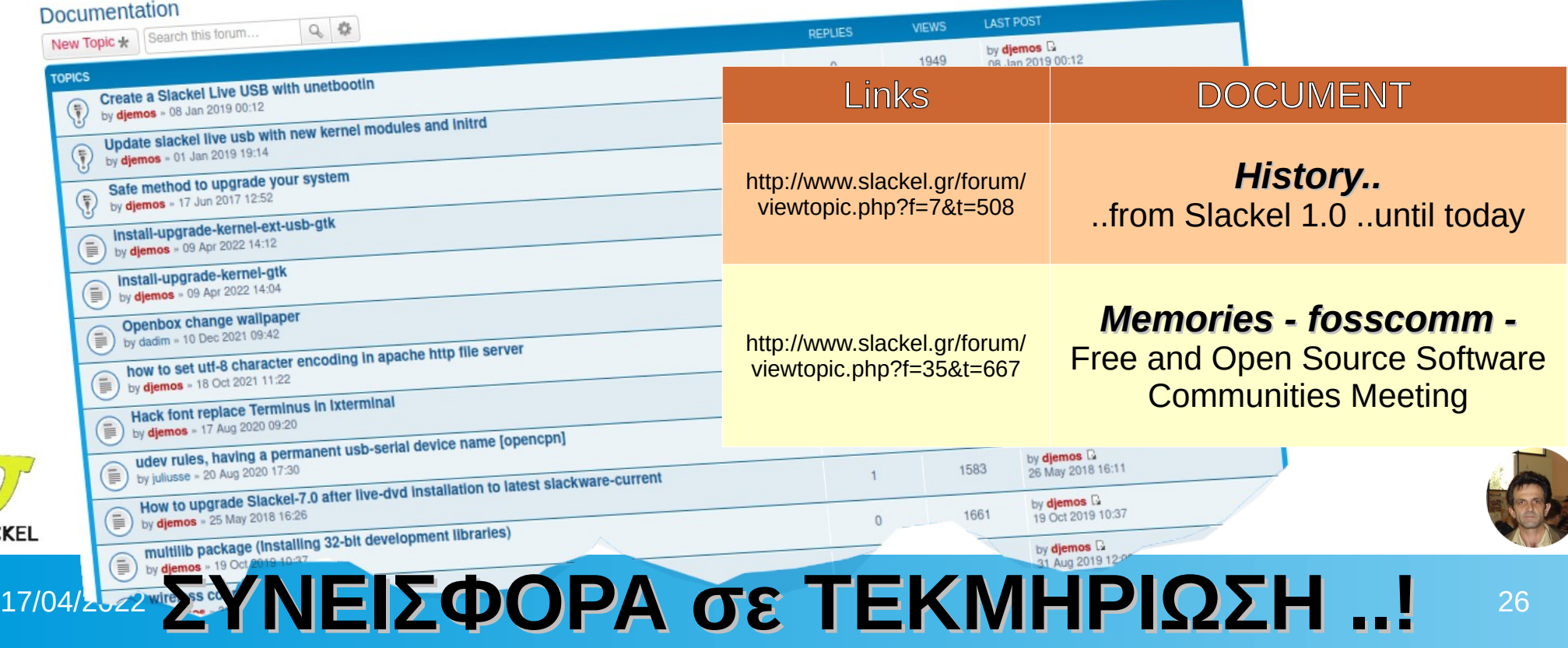

**SLACKE** 

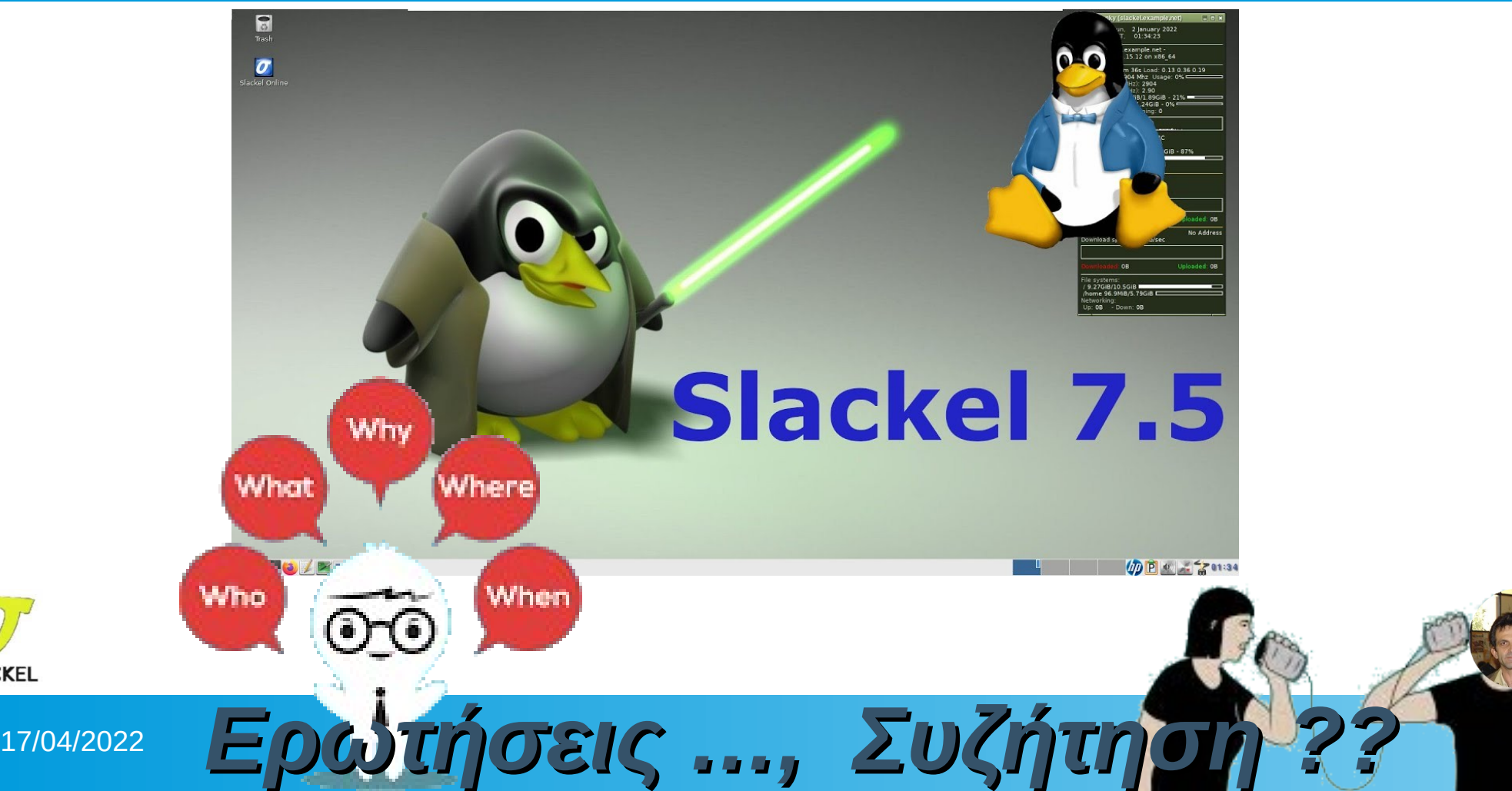

**SLACKEL**